Line Processor  $\langle$  LP, MCS4.NLS;150,  $>$ , 21-MAR-75 19:04 RLB2 :;;;  $P_{\text{ro}}$  tocol (protocol) Protocol for TENEX <-> Line Processor interactions Introduction This document is a detailed description of the Line Processor protocol. It is intended to serve as a guide to anyone wishing to implement the Line Processor protocol, as well as, a piece of documentation for the Line Processor. It should be pointed out here that the Line Processor contains <sup>a</sup> very small, slow microcomputer with little read/write memory. For this reason the protocol is terse and error reports and/or recovery almost non-existant. The Line Processor terminal is treated more as a hardware device than an intelligent terminal. There are two types of line processors - alpha and graphic. Alpha line processors are used in configurations consisting of the line processor alpha/numeric display, mouse, keyset, and possibly a hard copy printer or a cassette drive. Graphics line processors are used in the the minimum graphics configuration consisting of a/n dlsplay, mouse, keyset, and either a Tektronix 4012 or 4014 storage tUbe display. Conventions Coordinates Alpha ...<br>Coordinates designate character positions. For example (1,1) is the second character on the second lIne up from the bottom. The origin is at the lower left corner of the screen. As components of the protocol, coordinates are passed as one oyte of X and one of Y and always nave 40B added to them to get them in the printing character range. This limits the max coordinate value to 1378 which is 95 decimal. Graphics The mouse is used to track the cursor on either the a/n display or the storage tube. A switch acts as a toggle to select which screen is to be tracked. Coordinate values are identical to the alpha line processor when they originate from the a/n display, although they are sent as two bytes each of x and y. Graphics coordinates from the storage tube are sent as 10 bit values in the range 1024 to 2047, with 1024 at the lower left of the screen. Try Simulation In TTY simulation, scrolling always takes place on a line feed (LF) not a carriage return (CR). Carriage return does the obvious thing and no more. Special and Control Characters Protocol strings begin wlth 33B and are followed with an operation type character in the range 40B to 1208. when outside a protocol string, all control characters (0 thru 37B) are ignored by the Line Processor, except: When the cursor is being tracked: ~G which rings a bell if possible Ck and Lf whicn do the right thing Notice that backspace character ("H) is not implemented in TTY simulation (i.e. when the cursor is being tracked). When tne cursor has been positioned: ~G which rings a bell if possible

 $J\Delta K V$  $16 - \Delta DP - 75$   $16 \cdot 47$   $\epsilon$  LD, MCS4 NLS+150  $\rightarrow$  2

```
AM which does a backspace cursor
      when inside a protocol string, RUBOUT is NOT ignored. When
      outside, it is ignored. 
   Conventions for this document 
      In this document, octal numbers are followed by "B". 
      "Unescorted" means that characters are sent as is without 
      wrapping them in an protocol sequence. 
Line Processor to Main Computer Protocol 
   Communication in this direction will adhear generally to the 
   IMLAC protocol as outlined in (IJOURNAL,14345,). 
   In particular: 
      Keyboard characters 40B thru 1778 are unescorted. 
      Keyboard characters 0 thru 378 are sent as: 
         34B, 438, cnar+140B, coordinates 
         NUTE: An alternate (and preferred) way is to send these 
         control characters as is (unescorted) except for 28, 48 and 
         30B. Those are sent as above. 
      Mouse button changes are send as:
         34B, 438, buttons+l00B, coordinates 
         where buttons is tne binary image of button positons (000 
         thru 111 binary). 
      Keyset stroKes 1 thru 328 are send as: 
         stroke+140B (e.g. 1 \rightarrow a)
      keyset strokes 338 thru 378 are sent as: 
         33B - 54B (
         34B - 56B (.)
         358 -> 738 (i) 
         36B -> 77B (?)
         37B \rightarrow 40B (space)
      For alpha line processors coordinates are X + 40B, Y + 40B.
      For graphics line processors coordinates are X(bits 10 - 6(MSB's)) + 40B, x(bits 5 - 0 (LSB')) + 40B, Y(bits 10 - 6) +
      40B, Y(bits 5 - 0).
   When not in coordinate mode the mouse buttons are ignored and 
   keyboard control characters (0 thru 378) are sent in unescorted 
   fashion. 
   At power-up and after the "system-reset" button is pushed, the 
   Line Processor signals the Main computer by sending: 
      ( 1768, 177B ) 
      The purpose of this is to indicate to the applications 
      program that the Line Procesor is now in a "power-up" state 
      (see below). 
   When the Line Processor detects an error that it cannot live 
   With, it sends a string to the applications prorgam and dies with 
   an error code flashing in the lights. The user is then forced to 
   hit "system-reset". The string is as follows:
      ( 1768, 41B, Ccount', Chars) 
         Where Ccount' is 40B more than the number of characters 
         that tallow. Currently 8 characters are sent, and the 
         string looks like: 
      ( 1768, 41B, SOb, err', ctl', trK', rpt', sW', obUf', bl', b2' 
      \lambdaWhere the ' indicates that 40B has oeen added. 
            err: The error code, one of 
               10B = output buffer to display overun (impropper
               padding).
```
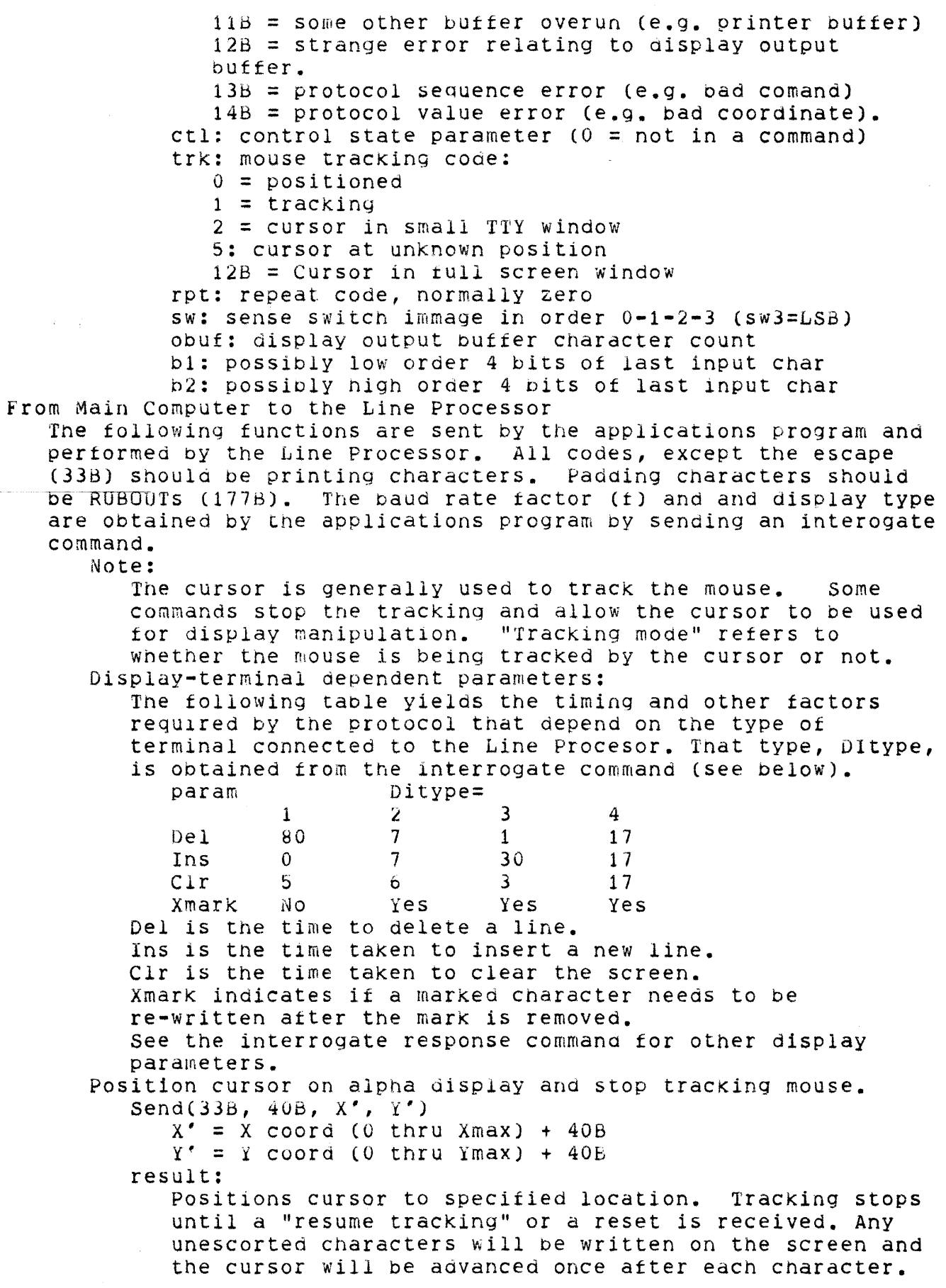

```
writing beyond the end of the line is not advised as the 
      result depends on the terminal manufacturer and model. 
Specify (small) TTY simulation window on alpha display 
   Send( 338, 41S, top, bottom) 
      top = Y' for top line of window
      bottom = Y' for bottom line ot window 
   result: 
Reset 
      Invokes a small TTY simulation window of specified size 
      and location. This window will be used until a new one 
      is specified or a reset is received. This does not 
      change tne tracking mode. 
   Send( 33b, 518 ) 
   result: 
      screen cleared 
      TTY simulation winaow set to full screen 
      bug selection stack reset 
      resume tracking (see) 
   padding: 
      Send pads as for clear screen. 
Resume tracKing mouse 
   Send( 33B, 42B )
   result: 
      The cursor is used to track the mouse. Any unescorted 
      characters will go into the TTY simulation window 
      currently in use. 
Write string ot blanks 
   Send( 33B, 43B, N' ) 
      N' = number of blanks to be written.
   result: 
      The specified number of blanks are written starting at 
      the current cursor position. The cursor is left at the 
      character position following the last blank. Assumes the 
      cursor nas been positioned appropriately beforehand. 
      This command is a no-op if N' is not >= 41B AND <= 177B.
   padding: 
      This command must have N/f padding characters following
      it. 
Push bug selection 
   Send(33B, 46B, X', Y')
   result: 
      The coordinates are pushed on a stack and the character 
      at that location is somehow brought to the user's 
      attention. The stack will hold a maximum of 8 
      selections. This command includes a resume tracking. 
   padding: 
      This command must nave 8/f padding characters following 
      it. 
Pop bug selection 
   Send( 33B, 47B ) 
   result: 
      The top entry on the bug selection stack is popped. The 
      corresponding character on the screen is no longer 
      marked in a special way. If the stack is empty, this 
      command is a no-op. This command includes a resume
      tracking operation.
```
For some Dltypes, tne applications program must restore the character or the marked position will be replaced by a space. padding: This command must have *8/£* padding characters following it. Delete selected line Send( 336, 44B ) result: The cursor position selects a line to be removed from the screen. All following lines are moved up one line. The contents of the last line are undefined. The X coordinate should be zero, otherwise tne results are undefined. padding: This command requires Del/f padding characters (Del is obtained from the table). Insert selected line Send( 338, 45B ) result: The line which the cursor is on, and all following lines, are moved down one line. The cursor is not moved, and hence is on a blank line. Lines above the cursor are not altered. The last line (before the execution of this command) should be considered "lost." The X coordinate snould be zero, otherwise the results are undefined. padding: This command requires Inslf padding characters (Ins *is*  obtained from the table). Clear screen Send( 33B, 50B) result: The entire screen *is* cleared. The cursor position is not generally known. The TTY simulation window location and the bug selection stack are not altered. The tracking mode is not changed. padding: This command requires Clr/f pad characters; Interrogate line processor Send( 338, 558) result: <sup>A</sup>response to the interrogate command is sent as a protocol string of this form: 34B, 46B, Xmax+40B, Ymax+40B, LPtype, Dtim Rate Where Xmax 1s the maximum x coordinate Ymax *is* the maximum y coordinate LPtype is in (40B-1778J and designates type The least significant four bits of LPtype designate display terminal type (call it Dltype) Currently defined are: (1) Delta Data 5200 (2) Hazeltine H2000 (3) Data Meaia Elite 2500

(4) Lear Siegler ADM-2 The most significant three bits designate Line Processor type (call it Type) Currently defined are: (0) Complete alpha line processor with COpy printer receiver for cassette drive (2) Line Processor with Mouse, Keyset, printer (6) Graphics line processor with Tektronix 4014 (7) Graphics line processor with Tektronix 4012 Dtim is a characteristic delay time. for proper scrolling, a line feed (LF) must be followed by (Utim+14)/f pad characters. Rate indicates the Line Processor receive baud rate: 300 buad: 100B, f=32 decimal 600 baud: 608, f=16 1200 baud: SOb, f=8 2400 baua: 44b, f=4 4800 baud: 42B, *t=2*  9600 baud: 418, f=l The baud rate factor,  $f = Rate = 40b$ ; Note: Any additions to LPtype should be assigned by ARC personel for best results. See DIA or CHI @SRI-ARC. This command does not change the tracking mode. Turn off coordinate mode Send( 33B, 60B) result: Turns off the coordinate mode in the Line Processor. This does not change the tracking mode. Mouse buttons become inactive, keyboard control characters sent to main computer without protocol formating. Turn on coordinate mode Send( 338, 618 ) result: Turns on the coordinate mode in the Line Processor. This does not change the tracking mode. Mouse buttons become active, keyboard control characters are sent in input protocol format. Begin standout mode Send( 338, 568 ) result: *All* following text written on the screen will be altered is some way from "normal" text. This unfortunately includes characters wnich go into tne TTY simulation window also, so don't leave the line processor in this state indefinitely. Does not change the tracking mode. End standout mode Send( 33H, 57B ) result: Subsequent text written on the screen will be in "normal" mode. Does not change the tracking mode.

TENEX RESTARTING The Line Processor will detect a TENEX restart, by looking for the ten 338's it sends out at startup time. At that *time* it will place itselt in a state as though the hardware reset button had been pushed. Open printer (alpha line processor only) Send( 338, 538 ) Result: Opens the printer for output. Protocol to the printer must be observed: (1) open it. (2) wait for protocol string "request" (below). (3) send strings in response to requests. (4) close *it.*  "Request" string, sent back to the main computer: OB NULL Each request enables the application program to send an additional 16 characters via the printer string protocol below. Note: The count indicates the Line Processor storage allocated for the next printer string. Sending a longer string will result in a "receive error" (error light on panel). Close printer (alpha line processor only) Send( 338, 548 ) Result: Closes the printer. Actual close will not take *place*  until all characters in the output buffer are printed. Tnat is, the *close* may follow the last string of characters immediately. It is possible (but very unlikely) that a "request" protocol string may be sent to the main computer after the close 1s sent to the Line Processor. Printer string (alpha line processor only) Send( 33B, 52B, Dev, Count+40B, <characters> ) Result: The Dev 1s normally 408 and is ignored by Line Processors with one printer. The Count must not be greater than the sum of the counts in all "request" protocol string not already fulfilled. It may be less. The actual character string may contain any characters. They will be sent to the printer without translation or special handling. Note: Strings may be sent to the printer without opening it 1f timing constraints are observed carefully. In this case the applications program must know the baud rate of the printing device a well as the Line Processor - Main computer line. The program just issues printer strings and no requests are sent back to the Main computer by the Line processor. ThiS was a deliberate implementation to *allow* higher speed printing over networks without waiting for the response. Observe that if strings are sent too fast the printer bufter in the Line Processor will overflow: data will be lost and the Line Processor will die. The printer buffer normally holds 47 characters.. Open graphics display (graphics line processor only)

Send( 338, 53B ) Result: Disables mouse tracking on the graphics disPlay. Close graphics display (graphics line processor only) Send( 33B, 548 ) Result: Ensables mouse tracking on the graphics display. Write graphics display (graphics line processor only) Send( 33B, 52B, Dev, Count+40B, <characters> ) Result: The Dev is normally 40B and is ignored by Line Processors. Characters from the application program are written directly on the graphics display. Since the characters are not buffered, the graphics display must be connected at a higher baud rate than the external processor. Set graphics cursor resolution (graphics line processor only) Send( 338, 628, N' ) Result: N controls the mask applied to the cursor coordinates before they are used to position the cursor on the graphics display:  $N = 0$  Mask = 0<br>= 1 = 1  $= 1$  LSB is cleared (etc)<br> $= 3$  $\frac{2}{5}$   $\frac{2}{3}$  $= 3$   $= 7$ <br> $= 4$   $= 1$  $= 4$   $= 17B$ <br> $= 5$   $= 37B$  $= 37B$ Application notes: Avoid writing text (or "string of blanks") beyond the end of a line: the display may insert an unwanted line or drop the extra characters. Avoid positioning the cursor to any x>Xmax or y>Ymax. Avoid doing an insert line on the last line: the disPlay may scroll the entire screen. Delta Data (Dltype=l) must be treated as a special case in the following respect: NOTE: When writing text at  $(x,y)$  on a line which does not already have text on it up to position x (e.g. after a clear screen or insert line), the applications program must send *xlf* pad characters after the first character written at position (x,y). The display takes that long to move a CR symbol into the proper display memory location. (Our thanks to Delta Data). we expect to stop supporting Delta Datas soon. The Line Processor has a reset button on *it* (which will be used only on rare occations). After power up or a hardware reset, the following state prevails: The screen is clear, the mouse tracking in operation. The bug selection stack is empty. The full screen TTY: simulation *is* in effect. Coordinate mode is NOT in effect. Printer is closed All TTY simulation windows currently work as tollows: Text is inserted in the last line and "scrolling" occurs on each line

feed (i.e. it does not start on the top line of the window as you may prefer). A CR moves the cursor to left margin, a LF effects a line break. Typing beyond the last character of the line causes a line "wrap" - i.e. new text replaces the old line, starting from the left margin. The only way to clear a small TTY window is to send N line feeds into it, where N is the number of lines In the window. The usual sequence trom the applications program will be to position the cursor and perform some function, or write text, or both. It must end SUCh a sequence with a "resume tracking" command. Any broadcast messages, links, etc. that come down the line between the cursor position and the "resume tracking" will go wherever the cursor happens to be. Normally, oroadcast messages and the like will go into the TTY simulation window. The difference being that they are not preceeded by a position cursor command. REENTER code in NLS will clear and repaint the entire screen Mouse tracking will oe done by the Line Processor under the following conditions: IF the terminal has received a "resume tracking" command since the last position cursor command, AND IF there is no input from the TEN, AND the mouse coords have changed since the last mouse tracking operation, or the cursor has been moved since the last mouse traCKing operation. Tracking stops under the following conditions: A position cursor command comes from the TEN. Summaries Line processor to Exernal processor CHAR SEQUENCE (all line processors) CHARACTER (Ascii values 1B to 177B except 0 (String request), 2 (~B), 4 (~D), 348 (BeESe), and 1768 (Reset)) BCESC 46 MX MY TP DT SO 176 177 176 41 CCNT CCHRS (alpha line processors) BCESC 43 CC X Y Chars BCESC 43 ec X y  $\lambda$  (CD) BCESC 43 MB X Y 0 (NULL) (graphics line processors) 8CESC 45 CC Xl X2 Yl Y2 Chars  $BCESC 45 CC X1 X2 Y1 Y2$  $\gamma$  (CD) BCESC 45 MB X1 X2 Y1 Y2 Sequence For Mouse Buttons Where: All numbers are in octal MEANING Normal Character Interrogate Response system Reset Error report Uptional Sequence For Control Sequence For  $\sim$  D (CA),  $\sim$  B (CDOT), Sequence For Mouse Buttons string request Optional Sequence For Control Sequence For  $\sim$ D (CA),  $\sim$ B (CDOT),

 $\ddot{\phantom{1}}$ 

 $CCNT = number of CCHRS + 40$ CCHRS =  $CCNT-40$  data bytes; each byte is offset by  $40$  $CC = control character + 140$  $MB = current$  molse button state + 100  $X =$  current x corrdinate + 40  $Y =$  current y corrdinate + 40  $X1$  = top 6 significant bits of x coordinate + 40  $X2 =$  least significant 6 bits of x coordinate + 40  $Y1 = top 6$  significant bits of y coordinate + 40 *i2* = least significant 6 bits of y coordinate + 40  $MX = maximum \times coordinate + 40$  $MY = maximum y coordinate + 40$  $TP = line processor type and version +40$ DT = terminal delay time characteristic + 40  $BD = line processor receive baud rate + 40$ Exernal processor to Line processor

COMMAND CODE position 338, 408, X', Y'<br>TTY window 33B, 41B, Y TOP', TTY window 338, 41B, Y TOP', Y BOTTOM' resume tracking 33B, *4iB*  write blanks  $33B$ ,  $43B$ ,  $N'$ delete line 33B, 44B insert line 33B, 45B push bug  $33B$ ,  $46B$ ,  $X'$ ,  $Y'$ pop bUg 338, 478 clear screen 338, 50B reset  $33B$ ,  $51B$ printer string 33B, 52B, DEV, CNT', String open printer port 33B, 53B close printer port 33B, 54B interrogate 33B, 55B  $\texttt{standard mode on}$  33B, 56B standout mode off 33B, 57B coordinate mode off 338, 608 coordinate mode on 338, bIB cursor resolution 338, 628, N' remote resart  $10 - 33B$ 's (mcs4) MCS-4 Assembler in TREE META FILE msc4 CHECK META file ERROR: **-> ';** Sst :end(J\*; SIZE: 5=1000 M=100 K=50 N=1000 L=10 G=IO; DUMMY: add mt Ih neg; PADDING none none none N/F' DEL/F *INS/F*  8/r' 8/F' CLR/f CLR/F see text see text none none none none none none none none  $FIELDS: OP = [4:8] OPA = [4:4] OP8 = [8:4] TPPE = [4:18] PP = [4:8]$ ADl=[4:8·] AD2=(4:4] AD3=[4:0) AD8=l8:0]; ATTRIBUTES: req pair; % declarations parsing % file = ("FILE" / -> "FILE" ) .1D <"-MCS-4 ASSMBLER 12/11/73"> <"-FILE "\*1> @S defned &DISCARD  $[>^{\circ}$ mcs4] \$declare sst :end()\*; end  $\Rightarrow$ > "mcsend \$ SYMS( ?@ defined \*\$ / < "undefined symbol: " \*\$ > ) &TABLES;

```
dec1are =
      "SET" #<',> ( ( ,ID / ,UID ) '= ,NUM :dec[2]*) '; /
      "REGISTER" \#<',> ( .ID '= @S reg .NUM :dec(2)*) '; /
      "PAIR" \#<',> ( .ID '= @S pair .NUM :regpair[2]*) ': :
    dec [-,-] => >*1_*N2;
    regpair [-,-] => >*1 _ LSH(*N2)1;
% statements %
    st = ["END" &FAIL ]
      .S( .ID ': &LABEL ) :label[$] * instr '/ -> ': * :
      label [s] \Rightarrow s( > *s);
    instr = op1 / op2 / op3 / uID (sym4 :simp2) / isimp11);simp % simple: OP and optional address %
         [-1 => *V1^0P8 \0;
         [-,-] => *V1<sup>-</sup>OP stopa[*2] \0;
       sym =(.ID
             ( ?@ defned / \lt *1 " undefined" LOC> )
            / .NUM : con[1] ) [".LH" : lh[1] / ".RH" ] /
          ' - sym : neg[1] :
       sym4 = sym s( '+ sym :add(2)/ ' = sym :neg[1] :add(2));
       stopa
         [-] => + val4(*1)<sup>-</sup>OPA;
       val4[add] := 0 + \text{val4}[*1:1] + val4[*1:2];
            % above is ugly but can't start exp with construct that
            appears to be a node test &
         [con] := *N1:1;[0] := 0;[neg] := -val4[*1:1];
         [lh[con]] := *N1:1:1 ;/ 16;
         [1h] := *V1:1 ;/ 16;
         [-] := *V1;v a 1[-] => +val4[*1];
    opt ="JCN" sym4 [', ] adr : two [=1, "JCN", 2] /
      "ISZ" sym4 [0, 1] adr : two[0, 1], "ISZ", 21 /
      "FIM" regpr [1, 1] data : two [=1, 1] "FIM", 2];
    op2 ="JUN" adr : two [=2, "JUN", =0, 1] /
      "JMS" adr :two [=2, "JMS", =0, 1] :
    opp3 ="FIN" regpr : one[=3, "FIN", =0, 1] /
      "SRC" regpr : one[=3, "SRC", =1, 1] /
      "JIN" regpr : one[=3, "JIN", =1, 1] /
      "DATA" data :gendata[1] /
      "ADR" adr :genadr[1] /
      "PAGE" :page[] /
      "ZERO" .NUM : Zro[1];
    regpr = .ID ?@ pair;data = adr / ^{\prime} (
      sym4 ( ', sym4 :double[2] / :val[1] ) ') ;
       con[-] => *N1;
       double
         [-,-] => + val4[*1] AD2 + val4[*2] AD3;
```

```
adr = 1D / 1W : conf1;
       page => &BSS MASK(lc+255)7400B-lc, ;
   % instruction generation % 
       gendata 
         [1, ID] => 4^{\circ}TYPE *1 \setminus 1; \$ \$ bit reloc address \$[double] => 4^{\circ} TYPE *1\1;
         [con] \Rightarrow *N1:1^0P8 \cup ? % 8 bit data word %
         [val) => +va14[*1:1]~OP8 \0; % data word ( b bits) % 
       genadr 
         [-] => 4^{\circ} TYPE *1\1: % address - 8 bits %
       one [-,-,-,-] => \frac{2}{3} one 8 bit instruction \frac{2}{3}*Nl~TYPE % instruction type % 
         *V2~UP % opcode % 
         stopa(*4J % UPA field % 
         (?*N3#O 208] \0; % special opcode bit % 
       two [-,-,-,-] => \frac{1}{6} two words, OP OPA adr \frac{2}{6}*N1^TYPE % opcode type %
         *V2~UP % opcode % 
         stopa(*3] \0 % OPA field ends first pyte %
         *4\vee1 ; % address %
       zro [-] => \&BSS *N1,;
   END of MCS-4(pprog) Program to punch tapes tor programmer board 
   (punch) FILE % to punch tape for MCS-4 programmer (110,)
   (punch.rel,) % 
   % declarations % 
      (oprec) RECORD ugnl[4], opa[4], op[4]; 
      (adrec) RECORD ad3[4], ad2[4], ad1[4], q[6], type[4];
      EXTERNAL sysovr; 
      DECLARE intel=1001, prodoq=1002, lprolog=1003; % codes for
      programmer type % 
      DECLARE progend=1010, progcr=1011; % codes for Pro-log % 
      DECLARE 
         110 s tk (50 J , 
         ugly=777777000001B, % add to L10 string to make TENEX string %
         lc, % location counter % 
         cell, % address of last cell sent to programmer % 
         pdevice, % punch device % 
         pjfn, % jfn for paper tape punch % 
         Ojfn, % jfn for printer listing % 
         ijfn, % jfn for listing input % 
         adr!, % first address % 
         adr2, % last address to program plus 1 % 
         string[20], % line buffer % 
         leadch=377B, % rubout for leader character % 
         one='N, % INTEL one character % 
         zero='p, % INTEL zero character % 
         direct=1, 80= paper tape, #0 = directly to programmer 8monitor, % =1 means echo programmer stuff on TTY % 
         progtype, % programmer type (intel or prolog) % 
         adrerr=O, % address errors count % 
         comflg=O, % comment flag, true=inside comment in ijfn text % 
         lastf=0, % flag, TRUE means we have buffered one char %
         lastchar, % this is the buffered char % 
         laste, % this is the end code for confirm % 
         lastcell, % this is the location for the char %
```

```
tabs=34; % number of chars to tab if no binary stuff % 
   REGISTER 
      stack=9, mark=10, r1=1, r2=2; 
   SET llOsz=50; 
   SET loader=761265B, loadexit=761321B; 
      % symbols for T£~LDR are at 777332,,764332 % 
% procedures % 
   (main) PROCEDURE; % main entry pOints in here % 
      (sysovr): 
         stack.LH = -$110sz; stack.RH = $110stk;error($"stack overflow");
      (jump): GOTO loadereturn; 
      (envect): GOTO start; GOTD rstart; 
      (lnit): % set entry vector % 
         !sevec(4B5, 2B6+$envect); 
         !haltf: 
      (start): % starting location % 
         !reset; !clzff(4B5); 
         stack. LH = -110sz; stack. RH = 110stk;adrerr = 0;
         ($loadexitJ _ jump; 
         ! psout($"specify REL file - end with ALT - "+ugly);
         GOTO loader;
         % NOTICE:
            loader is the reenter location of TENLDR and loadexit is 
            the location of the JSYS HALTF in TENLDR (just Defore 
            sysovr). They must be fixed up each time TENLDR is 
            changed !!! % 
         (loadereturn): % return point from loader % 
         LOOP BEGIN 
            ! psout($"punch file: "+ugly);IF NOT'SKIP !gtjfn(060003B6, 1000001018) THEN 
               BEGIN 
                jerror(rl); 
               REPEAT LOOP: 
               END; 
            pjfn _ rl; 
            pdevice _ ldvchr(pjfn); % device designator % 
            direct _ 0;
            CASE pdevlce.LH OF 
                =600012B, =0: % TTY: %
                   BEGIN % directly to TTY port, hence to programmer 
                   \epsilondirect \_ 1;
                   progtype -1;
                   IF NOT SKIP !asnd(pdevice) THEN jerror(rl); 
                   E:ND 
                =6000058: % PTP: % 
                   BEGIN
                   IF NOT SKIP lasnd(pdevice) THEN jerror(r1);
                   progtype _ 1; 
                   END; 
                =6000158: % NIL: % 
                   progtype = 0;
               ENDCASE % file % 
                   progtype -1;
```

```
IF progtype THEN CASE ! pbin(! psout($"programmer type is
(L, I, or P) "+ugly)) OF
   ='L, ='l: % Lineprocessor and 1200 baud prolog %
      BEGIN
      !psout($"ineprocessor and 1200 baud prolog"+ugly);
      CASE !pbin() OF
         =CR, = EOL, = CA: NULL;
         ENDCASE
             BEGIN
             lpsout(s"? "+ugly);
             REPEAT CASE 2;
             END;
      progtype _ lprolog;
      END;
   = 'I, = 'i: 8 Intel 8
      BEGIN
      !psout($"ntel"+ugly);
      CASE !pbin() OF
         =CR, =EOL, =CA: NULL;
         ENDCASE
             BEGIN
             !psout(s" ? "+ugly);REPEAT CASE 2;
             END:
      \texttt{progtype} _ intel;
      END;
   = P, = P: \frac{1}{6} Pro-log \frac{1}{6}BEGIN
      :psout(s"ro-log"+ugly);CASE !pbin() OF
         =CR, = EOL, = CA: NULL;
         ENDCASE
             BEGIN
             ! psout (s"? "+ugly);
             REPEAT CASE 2:
            END;
      progtype _ prolog;
      END;
   ENDCASE
      BEGIN
      lpsout(s"? "+ugly);
      REPEAT CASE ;
      END;
IF progtype THEN
   CASE !pbin(!psout($"want to see echo from
   programmer?"+ugly)) OF
      =CR, = 'Y, = 'Y, = EOL, = CA: monitor = 1;
      ENDCASE
         BEGIN
         lbout(101B, E0L);monitor \blacksquare 0;
         END
   ELSE monitor \qquad 0;IF NOT SKIP lopenf(pjfn, 10B10+3B5) THEN
   BEGIN
   jerror(f1);
```

```
REPEAT LOOP:
      END:
   EXIT LOOP;
   END:
!psout($"entire file to be programmed?"+ugly);
CASE !pbin() OF
   =CA, = 'Y, = 'Y, =EDL:
      BEGIN
      ijfnopen($"sequential listing input: ",
            160003B6, 7B10+2B5);
      IF 1 dvchr(iifn). LH = 600015B THEN
         % i.e. ijfn is NIL: %
         BEGIN
         ijfn = 0;IF NOT SKIP !gtjfn(400001B6, S"NIL:"+ugly) THEN
            BEGIN
            jerror(r1);error($"cannot proceed");
            END:
         ojfn \_ ri; % NIL: also %
         IF NOT SKIP : openf(ojfn, 7B10+1B5) THEN
            BEGIN
            ierror(r1);error($"cannot proceed");
            END:
         END
      ELSE
         oifn _ open(S"listing output: ", 660003B6,
         7B10+1B5);
      adr1 = smcs4;
      adr2 = smcsend;END:
   ENDCASE
      (sstart): BEGIN % restart entry point %
      adr1 _ input1(s"from: ")+smcs4;
      adr2 _ MIN(input1($"thru ")+$mcs4+1, $mcsend);
      (rstart): % restart entry point adri, 2 setup %
      lastf = 0;!bout(101B, E0L);IF NOT SKIP !gtjfn(400001B6, $"NIL:"+ugly) THEN
         BEGIN
         jerror(r1);error($"cannot proceed");
         END;
      \text{ojfn} \text{I} :
      IF NOT SKIP !openf(ojfn, 7810+1B5) THEN
         BEGIN
         jerror(r1);error($"cannot proceed");
         END:
      ijfn = 0;END;
IF direct THEN
   BEGIN
   left(pjfn);
```

```
lctobf(pjfn);END;
      stack,LH = -$110sz; stack,RH = $110stk;output()findline();
      !sout(ojfn, $string. V 18M6, 0);
      IF NOT SKIP !nout(ojfn, adrerr, 10) THEN jerror(r3);
      !sout(ojfn, $" address errors"+ugly, 0);
      IF NOT SKIP ! closf(pjfn) THEN jerror(r1);
      IF NOT SKIP Iclosf(ojfn) THEN jerror(r1);
      IF NOT SKIP (closf(ijfn) THEN jerror(r1);
      IF NOT SKIP ! nout (101B, adrerr, 10) THEN jerror (r3);
      !psout($" address errors"+ugly);
      ! pbout(EOL);
      !psout($"successful completion"+ugly);
      IF direct THEN
         BEGIN
         !psout($"deassign device? "+ugly);
         CASE Ipbin() OF
            = EOL, =CR, = 'Y, = 'Y:
               IF NOT SKIP ireld(pdevice) THEN jerror(r1);
            ENDCASE NULL;
         END:
      : haltf;
   END.
(input1) PROCEDURE % input a number from the user %
   % arguments %
      (s); \xi an optional string to be typed \xiLOOP
      BEGIN
      IF S THEN
         BEGIN
         : pbout(EOL); : psout(s+ugly);
         END;
      IF NOT SKIP !nin(100B, 0, 10) THEN jerror(r3)
      ELSE EXIT END;
   RETURN(r2) END.
(open) PROCEDURE % open a file %
   % formals %
      (s, \; s \; string \; s)getw, % gtjfn word %
      opnw); % openf word %
  LOCAL jfn;
   LOOP BEGIN
      !psout(s+uqly);IF NOT SKIP !gtjfn(getw, 100000101B) THEN
         BEGIN
         jerror(r1);REPEAT LOOP;
         END;
      jfn = r1;IF NOT SKIP !openf(jfn, opnw) THEN
         BEGIN
         jerror(r1);REPEAT LOOP;
         END:
```

```
RETURN(jfn);
   END; 
   END. 
(output) PROCEDURE; % main output procedure % 
   LOCAL w; 
   Ic _ cell _ adrl; % first symbol 1n program % 
   leader( ) ; 
   IF lc#Smcs4 THEN % not at start of prog - checK for split 
   instr % 
      CASE tIc-iJ.type OF 
         =1, =2:
            BEGIN % special case - start of 2nd half of 2 byte
            instr % 
            W = [1c]-Smcs4; & relocate addr &
            punchst(); 
            punehbyte(w.ad2,O); 
            punehbyte(w.ad3,1); 
            punchend(); 
            BUMP Ie, cell; 
            checKle(): 
            END; 
         ENDCASE NULL;
   WHILE lc<adr2 DO
      BEGIN 
      findline(); 
      punchic() ;
      W = [lc];punchl(); 
      !sout(ojfn, Sstrlng .V 18Mb, 0); 
      IF w=O THEN % string of zeros case keep listing aligned % 
         WHILE [(lc_cell_lc+1)]=0 AND lc<adr2 DO
            BEGIN 
            ehecklc(); 
            punchlc();
            punchl(): 
            !bout(ojfn,EOL); 
            END 
      ELSE BUMP lc, cell;
      checklc(); 
      END; 
   leader(); 
   RETURN END. 
(checklc) PROCEDURE; % CheCK for edge of ROM page % 
   IF (1c-smcs4) .A 8M = 0 THEN leader();
   RETURN END. 
(leader) PROCEDURE; % punch leader or setup programmer% 
   LOCAL ii 
   IF direct THEN 
      BEGIN 
      If lastf THEN 
         confirm(lastcell, lastchar, laste); 
      lastf \angle 0;
      IF lc>=adr2 THEN RETURN; 
      !psout($"type CR when PROM is ready"+ugly);
      CASE bincnr() UF 
         =CR, =EOL, =CA: NULL;
```

```
ENUCASE REPEAT CASE; 
      CASE progtype OF 
         =intel: 
            BEGIN 
            lbout(pjfn, 'P); 
            !dlsms(750); 
            IF Nor SKIP !nout(pjfn,(le-Smes4) .A 8M,140003B6+10) 
            THEN jerror(r3);
            Idlsms(750); 
            IF NOT SKIP !nout(pjfn,MIN((adr2~smes4 -1), 
            Cle-$mcs4) .V 255) .A 8M, 14000386+10) THEN 
            jerror(r3); 
            ldisms(750); 
            END; 
         =prolog: 
            BEGIN 
            lbout(pjfn,'*); eonflrm(Smcs4,t*, proger); 
            lbout(pjfn,'p); confirm(Smcs4,'p, prager); 
            i = 1c - smcs4;!bout(pjfn,hex(i.ad2)); confirm($mcs4,hex(i.ad2), 0);
            !bQut(pjfn,hex(i.ad3»; confirm(Srnes4,hex(i.ad3), 0); 
            i = MIN ( ( adr2 - smcs4 -1), (lc - smcs4) . V 8M) . A 8M;
            ! bout(pjfn,hex(i.ad2)); contirm($mcs4,hex(i.ad2), 0);
            !bout(pjfn,hex(i.ad3));
            conflrm(smcS4,' ,0)1 % ?1???????? % 
            END; 
         =lprolag: 
            BEGIN 
            IpoutCpjfn,'*); contirm($mcs4,'*, proger); 
            lpout(pjfn,'P); confirm($mcs4,'P, progcr);
            i = lc - smcs4;lpout(pjfn,hex(i.ad2)); confirm($mcs4,hex(i.ad2), 0);
            lpout(pjfn,hex(i.ad3)); confirm($mcs4,hex(i.ad3), 0);
            i = MIN( (adr2-smcs4 -1), (lc-smcs4) \sqrt{8} 8M) \sqrt{8} 8M;
            Ipout(pjfn,hex(i.ad2»); contirm(smcs4,hex(i.ad2), 0); 
            Ipout(pjfn,hex(i.ad3)); 
            confirm($mcs4,',0); % 2?????????? %
            END; 
         ENDCASE NULL; 
      END 
   ELSE FOR i=0 UP 1 UNTIL = 75 DO !bout(pjfn, leadch);
   RETURN END. 
Cbinchr) PRUCEDURE; % do a pbin % 
   !pbin(); RETURN(r1) END.
(punchlc) PROCEDURE; % put location on listing% 
  LOCAL I; % location % 
   i = lc-Smcs4;CASE progtype OF 
      =intel: 
         BEGIN 
         IF i \Lambda 2M = 0 THEN
            BEGIN 
            !bout (p,jfn, CR); !bout(pjfn,LF); 
            IF NOT SKIP !nout(pjfn,i,140004B6+10) THEN
            jerror(r3); 
            1bout(pjfn,');
```

```
END; 
         END:
      =prolog: 
         NULL; 
      =lprolog: 
         \\lULL; 
      ENDCASE. NULL; 
   IF NOT SKIP !nout(ojtn, i,14000486+10) THEN jerror(r3); 
   % put hex address on listing % 
   ! bout(ojfn, '); ! bout(ojfn,'P);
   IF NOT SKIP |non(C) \in \{1, 2d\}, 140001B6+10) THEN jerror(r3);
   !bout(ojfn, ':);
   !bout(ojfn,heX"(i.ad2) ); 
   !bout(oifn,hex(i,ad3));
   RETURN END. 
(punchl) PROCEDURE; % punch instr. (maybe two bytes) % 
   LOCAL 
      w, % the instruction word % 
      t; % flag for opcode fIM or not % 
   W = [lc];CASE w.type Of 
      =0, =3: \frac{8}{9} 8 bit instr (OP OPA) \frac{8}{9}BEGIN
         punchst()i 
         punchbyte(w.op,O); 
         puncnbyte(w.opa,l); 
         punchend();<br>!sout(ojfn, $"
                                      " + 1 \t V 18M6, 0);ENO; 
      =1: 8 16 bit instr OP OPA + 8 bit adr \frac{1}{6}BEGIN 
         punchst();punchbyte(w.op,O): 
         punchbyte(w.opa,l); 
         punchend(); 
         f ( IF w. op=2  &FIM& THEN 1 ELSE 0);
         8UNP lc,cell; 
         check(c) ;
         IF lc>=adr2 THEN RETURN; 
         W = [1c]-Smcs4;
         punchst(); 
         punchbyte(w.ad2,O); 
         punchbyte(w.ad3,1);
         IF w.adl #
             (CASE (lc-$mcs4) .A 8M Of 
                =255: (1c-smcs4+1)/400B;ENDCASE (lc-Smcs4)/400B ) 
             AND £=0 THEN punchrr() 
             ELSE punchend(); 
             % adr err if adaress not within next PROM if at 255 
             or this PROM, but not on FIM instr in any case %
         END; 
      =2: % 16 bit instr UP + 12 bit adr %
         BEGIN 
         punchst(); 
         punchbyte(w.op,O);
```
BUMP 1c;  $W = [lc]-Smcs4;$ punchbyte(w.ad1,1);  $punchend()$ ; BUMP cell; % only place ic and cell diverge %  $check(C)$ : IF 1c>=adr2 THEN RETURN;  $punchst()$ ; punchbyte(w.ad2,0); punchbyte(w.ad3,1);  $punchend()$ END:  $=4$ : % relocatable address - 8 bits % BEGIN  $W - W - SmcS4;$  $punchst()$ punchbyte(w.ad2,0); punchbyte(w.ad3,1);  $punchend()$ !sout(ojfn, \$"  $" + 1 \t V 18M6, 0);$ END; **ENDCASE** error(s"illegal instr type");  $puneol()$ RETURN END. (hex) PROCEDURE(x);  $\frac{1}{6}$  convert x to HEX character  $\frac{2}{3}$ CASE X OF IN 10,9]: RETURN(x+'0); IN  $[10, 15]$ : RETURN $(x-10+{}^nA)$ ; ENDCASE error(\$"illegal hex value"); END. (punchst) PROCEDURE; % punch starting char, if any % CASE progtype OF  $=$ intel: **BEGIN**  $!$ bout $(pjfn, 'B);$ END; =prolog: NULL; =1prolog: NULL; ENDCASE NULL:  $!$ bout(ojfn, '); RETURN END. (punchend) PROCEDURE; % punch ending char if any % CASE progtype OF  $=$ intel: BEGIN  $!$ bout $(pjfn, 'F);$  $\texttt{confirm}(\texttt{cell}, 0, 0);$ END; =prolog: NULL;  $=1$ prolog: NULL; ENDCASE NULL;  $!$ bout(ojfn,'); RETURN END. (punchrr) PROCEDURE; % like punchend, but address error displayed ႜႜၟ

```
CASE progtype OF 
      =intel: 
          BEGIN 
          !bout(pjfn,"F); 
          confirm(cell,O,O); 
          END; 
      =prolog: NULL; 
      =lprolog: NULL; 
      ENDCASE NULL; 
   !bout(ojfn,'A); 
   BUMP adrerr; 
   RETURN END.
(confirm) PROCEDURE %confirm response from programmer %
   (addr, % the address being programmed % 
   c, \frac{1}{8} the return character if progtype=prolog, lprolog \frac{2}{8} x); \frac{2}{8} echo confirmation code \frac{2}{8}% echo confirmation code %
   LOCAL t, f, waitime; 
   IF direct AND !dvchr(pjfn).LH # 6000158 THEN 
       % i.e. pjfn is not NIL: % 
      BEGIN 
      f = 0;CASE progtype OF' 
          =intel: 
             BEGIN 
              !disms(lOOO); % at least 10 chars to send % 
             waitime _ 600; 
             END; 
          =prolog: 
             BEGIN 
             waitime _ 0; 
              !disms( 
                 (CASE x OF 
                     =progend: 25; 
                     =progcr: 20 
                     ENDCASE 0) 
                 ) ; 
             END; 
          =lprolog: 
             BEGIN 
              waitime _ 0; 
              !disms( 
                 (CASE x OF 
                     =progend: 25; 
                     =progcr: 20 
                     ENDCASE 0) 
                 ) ; 
              END; 
          ENDCASE NULL; 
      LOOP BEGIN 
          t = !time();
          WHILE SKIP lsibe(pjfn) DO 
              IF (!time()-t) > waitime AND f=2 OR (!time()-t) >
              5000 THEN
                 BEGIN 
                                                    a sa Pil
                 IF f=2 THEN RETURN; 
                 IF NOT SKIP !slbe(pjtn) THEN EXIT;
```

```
% give 'm one more chance %
      !psout($" no confirmation for word "+ugly);
      IF NOT SKIP ! nout (101B, addr-$mcs4,140004B6+10)
      THEN jerror(r3);
      : pbout (EOL):
      !psout($" type CR, S, R, P or ? for help"+ugly);
      CASE binchr() OF
         =CA, =EOL, =CR: NULL;
         = 'S, = 's:
            BEGIN
            : pbout (EDL):
            !psout($"hit reset on the programmer box
            before proceeding "+ugly);
            ! pbout (E0L);
            GOTO sstart;
            END;
         ='R, ='r:
            BEGIN
            !pbout(EOL);
            !psout($"hit reset on the programmer box
            before proceeding "+ugly);
            ! pbout (EDL):
            adr1 - addr;GOTO rstart;
            END;
         ='P, ='p:
            BEGIN
            : pbout (EDL):!psout($"hit reset on the programmer box
            before proceeding "+ugly);
            !pbout(EOL);
            adr1 (addr-$mcs4) .A 777400B + $mcs4;
            GOTO rstart;
            END;
         = '?:
            BEGIN
            ; pbout(EOL);
            !psout($"type CR to continue"+ugly);
            : pbout (EDL):!psout($"S to start over (respecify start
            and finish)"+ugly); ! pbout(EOL);
            !psout($"R to restart from this word"+ugly);
            !pbout(EOL);
            !psout($"P to restart at first word of this
            REPEAT CASE;
            END;
         ENDCASE
            BEGIN
            !psout(s"type ? for help, fella"+ugly);
            : pbout (EOL):REPEAT CASE:
            END;
      RETURN;
      END:
WHILE NOT SKIP !sibe(pjfn) DO
```

```
BEGIN
            \downarrowbin(pjfn);
            r2 = r2. A 7M;
            IF monitor THEN
               IF r2 < 40B THEN
                  BEGIN
                  %!pbout('");% %to get your control characters
                  printed?
                  s:pbout(r2+40B);lbout(101B);
                  END
               ELSE lbout(101B):
            CASE progtype OF
               =intel:
                  IF r2 IN (40B, 'z) THEN
                     CASE f OF
                         =0: IF r2 = rB THEN f = 1;
                         =1: IF r2 = r THEN f = 2;
                         =2: IF r2 = rF AND done(addr)
                            THEN f = 2 ELSE f = 3;
                         ENDCASE NULL;
               =prolog, =lprolog:
                  BEGIN
                  CASE X OF
                      =progend: % demand CR, string space %
                         CASE f OF
                            =0: IF r2=c THEN f_1;
                            =1: IF r2=LF THEN f=4ELSE IF r2=CR OR r2=EDL THEN f=3;
                            =3: IF r2 = r THEN f = 2ELSE IF r2 = r/ AND done(addr) THEN
                               f-2:ENDCASE NULL:
                      =progcr: % demand CR, LF %
                         CASE f OF
                            =0: IF r2=c THEN f_1;
                            =1: IF r2=EDL THEN f=2;
                            ENDCASE NULL;
                      ENDCASE % demand the char %
                         CASE f OF
                            =0: IF r2=c THEN f=2;
                            = 2: f = 3:ENDCASE NULL;
                  END;
               ENDCASE NULL;
            END:
         END;
      END:
   RETURN END.
(done) PROCEDURE(addr); % return true if end of PROM%
   RETURN(
      IF (addr+1-smcs4) .A 8M = 0OR addr=adr2-1 THEN 1
      ELSE 0);
   END.
(punchbyte) PROCEDURE(bits,e); % punch one 4 bit byte and list it
```

```
\approx% bits=byte to punch, e=true if 2nd 4-bit byte %
   LOCAL w.i. x;
   IF progtype=intel OR ijfn#0 THEN
      BEGIN
      r1 _ bits; lLSH r1.32; x = r1;FOR i=0 UP 1 UNTIL = 4 DO
         BEGIN
         r2 = x; r1 = 0; !LSHC r1,1;W = r1; X = r2;IF W THEN
            BEGIN
            1F progtype=intel THEN !bout(pjfn,one);
            !bout[ojfn, '1);
            END
         ELSE
            BEGIN
            IF progtype=intel THEN !bout(pjfn,zero);
            !bout(ojfn, '0);
            END:
         END:
      1bout(ojfn, ');
                          \sim \simEND:
   CASE progtype OF
      =intel: NULL;
      =prolog:
         BEGIN
         IF lastf THEN confirm(lastcell, lastchar, laste);
         lastchar_hex(4M-bits);
         !bout(pjfn, hex(4M-bits));
         lastf -1;
         laste _ IF e THEN progend ELSE 0;
         lastcell = cell;END;
      =lprolog:
         BEGIN
         IF lastf THEN confirm(lastcell, lastchar, laste);
         lastchar_hex(4M-bits);
         lpout(pjfn, hex( 4M-bits));
         lastf = 1;laste _ IF e THEN progend ELSE 0;
         lastcell cell;
         END:
      ENDCASE NULL;
   RETURN END.
(puneol) PROCEDURE; % punch end of instruction stuff, if any %
   CASE progtype OF
      =intel:
         % IF (1c-smcs4) .A 2M = 0 THEN BEGIN
            !bout(pjfn, CR);
            lbout(pjfn, LF);
            END;%
         NULL;
      =prolog: NULL;
      =1prolog: NULL;
      ENDCASE NULL;
```

```
RETURN END. 
      (lpout) PROCEDURE (jfn,char); 
         % output a character to the copy printer port ot a 
         llneprocessor % 
         !bout(jfn,33B); 
         !bout(jfn,52B); 
         !bout(ifn,40B);
         lbout(jfn,41B);
         !bout(jfn,char); 
         RETURN; 
         r:ND. 
      (findline) PROCEDURE; % scan ijfn text for next instr %LOCAL 
            x, % character % 
            slasnflg, % true 1f llne nad '/ on it % 
            i; % index into string % 
         IF ijfn=0 THEN RETURN(string_174B9);
         slashflg = 0;
         LOOP 
            BEGIN 
            !gtsts(ijfn); 
            IF r2 .A 189 THEN % end ot tile % 
                BEGIN 
                string _ 174b9; % EUL,O % 
                RETURN; 
                END;
            !sin(ijfn, sstring .V 18M6, 100, LF);
            r2 = 0; % ensure null %
            i = Sstring . V 4407B8;
            LOOP CASE (x_^i) OF
            END 
         END. 
                ='/: IF comflg=O THEN slashflg_l; 
                =LF, =0: BEGIN
                   IF slashflg THEN RETURN; 
                   FOR i_0 UP 1 UNTIL >= tabs DO !bout(ojfn,');
                   lsout(ojfn, $string .V 18M6, 0); 
                   REPEAT LOOP 2; 
                   END; 
                = *: comflg = IF comflg THEN 0 ELSE 1;
                ENDCASE NULL;
      (error) PROCEDURE % general error routine % 
         % argument % 
             (s); \frac{1}{2} a atring \frac{1}{6}!pbout(EOL); !psout(S"error: "+uglY)i 
         :psout(s+uqly); :pbout(EOL);!haltf; 
         RETURN END. 
      (jerror) PROCEDURE % jsys error writing procedure %
         % argument % 
             Cerrorn); % error number % 
         !erstr(lOlB, 4Bl1+errorn, 0); 
         1JFCL; 1JFCL; 1pboot(EOL);
         RETURN END. 
      FINISH 
(directions) How to program a PROM
```
 $\sim 10$ 

To compile the program (and obtain a REL file) Go into NLS. Load the desired NLS file containing the program. From the programs subsystem COMPILE FILE using (MCS4,) to the reI file of your choice. Quit. You are now at TENEX EXEC ( @ ). Write a PROM set and/or obtain an assembly listing The routine <LP>MCSLDR>SAV drives PHOM programmers and creates assembly listings. To obtain an assembly listing before programming PROMS. Get a reI file as above. Get a sequential tile coresponding to the source of the reI file. (For example, OUTPUT SEQUENTIAL FILE) From EXEC run <LP>MCSLDR.SAV Answer questions namely: Give your rel file followed oy <ESC> Punch file is NIL: <CR> Provide the name of he text file <CR> Provide the name of a file to save the listing <CR> When MCSLDR finishes copy the 115t1ng file tto a printer (Paper tape and the Intel programmer are essentially obsolete) To obtain a prom set from a PROLOG programmer connected as a terminal to the host machine or connected to a line processor with a copy printer receiver. Get a reI file as above. From EXEC run <LP>MCSLDR.SAV Answer questions namely: Give your rel file followed by <ESC> Punch file is TTY: <CR> (for a line processor) TTYnn: < CR> (for a local terminal) Programmer type is L tor a line processor <CR> P for a local terminal <CR> Either echo mode is OK If less than the full file is to be programmed provide tne inclusive bounds In DECIMAL! The PROM boundaries are:<br>prom 0  $-$  255  $\begin{array}{ccc} 0 & 0 & - & 255 \\ 1 & 256 & - & 511 \end{array}$  $\frac{1}{2}$   $\frac{256}{512}$  -  $\frac{511}{767}$  $2 \t 512 - 767$ <br>3 768 - 1023  $768 - 1023$  $4 1024 - 1279$ 5 1280 - 1535  $6~1536 - 1791$  $7 1792 - 2047$ Provide the name of he text file <CR> or NIL: <CR> Provide the name of a file to save the listing <CR> or NIL; <CR> With the PROLOG power off insert a erased PROM into the COpy socket, turn he power, and press RESET. Enter a <CR> to the terminal. The MCSLDR will continue to drive the PROLOG until complete by requesting a <CR> for each new PROM as aoove. Create a new MCSLOR MCSLDR is a stand alone tenex routine. The source is stored in (LP, MCS4, PPROG). Obtain a rel file named punch.rel (for example)

07

then Goto Tenex. <arcsubsys>TENLDR <CR>  $/S$   $\langle$ cr $\rangle$ punch <cr> <andrews>llOrun <cr> <arcsubsys>stenex <cr> <altmode> (tnere will be two undefined referances) DDT <CR> init <ESC> 9 (initializes MCSLDR and exits ddt) SSAVE <ESC> <ESC> <ESC> <LP>MCSLDR.SAV <CR> OLD INTEL DOCUMENTATION Setup to Program the PROM setup the INTEL programming board Connect the INTEL board to TEN tty port xx (currently using <sup>26</sup>octal). Connect a terminal to tne grey box (if desired) and set the grey box switches for INTEL <-> TEN connection. On the TENEX terminal, say ASSIGN <altmode> TTYxx: <cr> (e.g. T1126: <cr> ) Run the punch program On the TENEX terminal, type DDT <cr> start<altmode>G (punch file: ] TTYxx: <cr> [entire file to oe punched? J <cr> (sequential text input: ] <prog>.Txr <cr> or, if no listing is desired, type NIL: [listing output: J LPT: <cr> or, if no listing is desired, type NIL: the program will say "type CR wnen PROM is ready" Double check tne setup, and type CR when you are ready. Did it work correctly? Expect to see the following on the TENEX terminal (and on the. terminal connected to the grey box, if connected) p 000 YYY (in decimal) where yyy is the last cell of the PROM to be programmed then a bunch of things like BNPPNNPNPF Where  $N=1$ ,  $P=0$ , and the whole thing represents a PROM word. There may be either one or two of these per line. Locations appear in the left margin. They are program locations, not PROM locations: These are the same for the first PROM, but program location 256 is PROM location zero tor the second PROM, etc. A final "F" on a line by itself means the PROM is done. Look for the following on the TENEX terminal: "Type CR when PROM is ready" when a PROM is finished means that the program wants to do another PROM. Remove the finished one, put in a new one, and type CR when ready.  $\mathbb{R}$ The message "successful completion" means you are done. The message "file not closable" is standard when using the TTYxx: port. If you are unable to program a PROM word, you will see \$\$\$?

after the BNPP...F thing for the word that failed. The TENEX terminal should say "can't program that cell" and quit. Programming will fail if:

1) the PROM is not erased

2) the programming switch is set to disabled (on INTEL board)

3) INTEL board is not setup right

4) the PROM is not seated in the socket

If TENEX crasned or the programming is stopped somehow, you may re-program without erasing the PROM - i.e. you may

re-write the PROM if you write the same thing again.

Variations:

You may punch a paper tape by giving PTP: as the punch file rather than TTYxx:. In that case, just type CR when the punch program says "type CR when PROM is ready". You may just obtain a listing of the program by giving NIL: as

the punch file, and giving the TXT file as sequential test file and LPT: as the listing file.

You may program only certain locations bY saying no when the punch program asks "entire program to be punch?". In that case, you provide two program locations xl thru x2, and only locations xl thru x2 will be programmed.